## Cal Grant GPA Information Release Form

Complete this form and return it to your high school counselor so the school will release your GPA information to the California Student Aid Commission for Cal Grant award consideration. Students submitting a Cal Grant GPA Information Release form must also file a Free Application for Federal Student Aid (FAFSA) or California Dream Act Application (Dream Act Application). The Cal Grant filing period is **January 1 – March 2**. Apply on-line at www.fafsa. ed.gov for FAFSA applicants and https://dream.csac.ca.gov/ for Dream Act applicants.

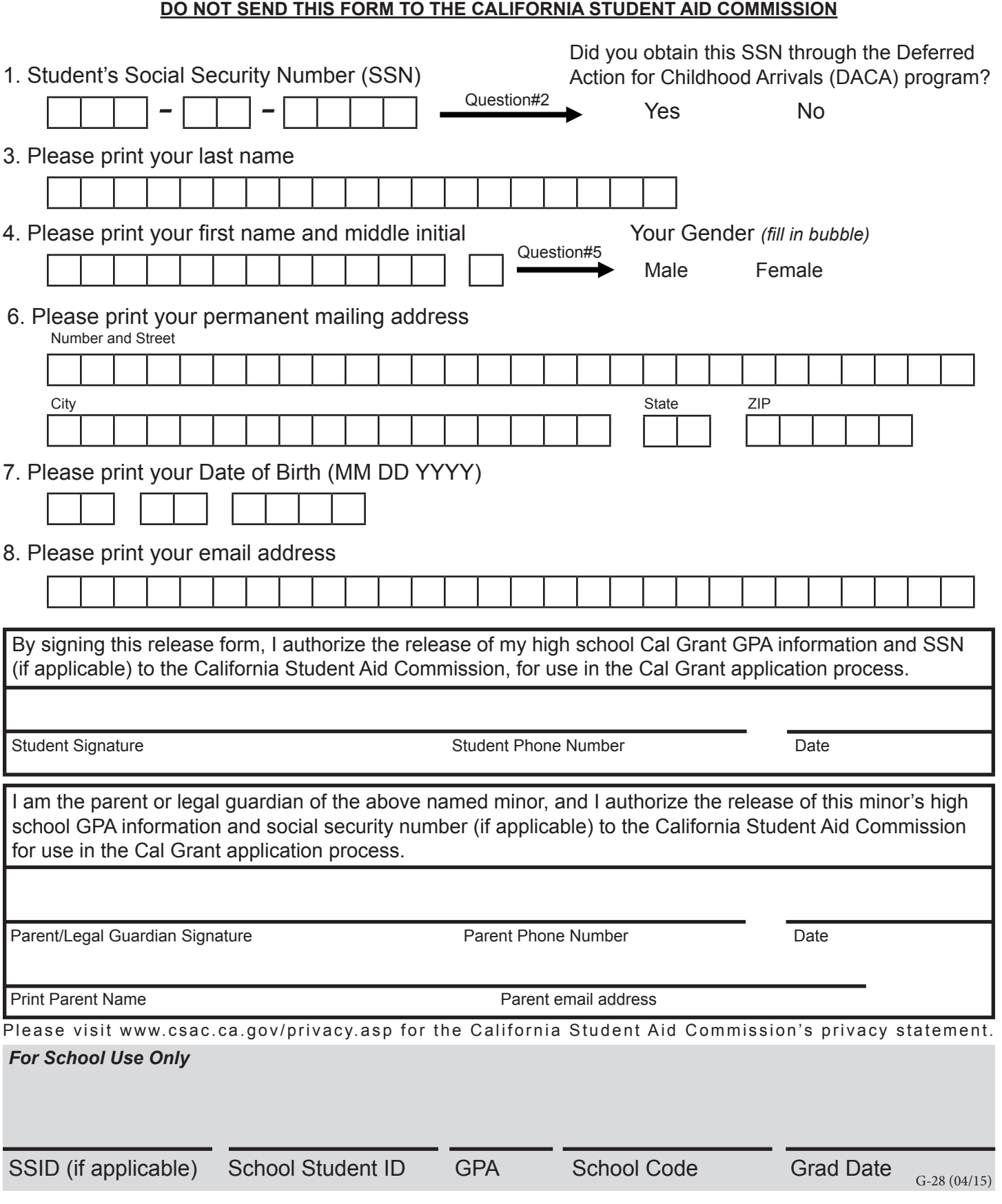

## Instructions

**1. Student's SSN:** Enter student's SSN as it appears on the SSN card and FAFSA/Dream Act Application. (Valid SSNs do not begin with 9 or 000. If you believe your SSN begins with 9 or 000, then contact your local Social Security Office to verify your number). Individual Tax Identification Numbers (ITIN) are not accepted.

**2. DACA SSN:** If you obtained your SSN through the Deferred Action for Childhood Arrivals program, answer 'yes' to this question. If not, answer 'no'.

**3. Student Last Name:** Enter student last name as it appears/will appear on the student's FAFSA or Dream Act Application.

**4. Student First Name:** Enter student first name as it appears/will appear on the student's FAFSA or Dream Act Application.

**5. Student Gender:** Fill in appropriate bubble for Male or Female.

**6. Permanent Mailing Address:** Enter the student's permanent mailing address, street address, city, state and zip code.

**7. Student's Date of Birth:** Enter student's date of birth. For example, June 25, 1997 should be entered as 06-25-1997.

**8. Student's E-Mail:** Enter the student's e-mail address as it appears/will appear on the FASFA or Dream Act Application.

-------------------------------------- STUDENT AND PARENT CERTIFICATION --------------------------------------

**Student's Phone #:** Enter the student phone number as it appears/will appear on the FASFA or Dream Act Application.

**Parent Phone #:** Enter the parent phone number as it appears/will appear on the FASFA or Dream Act Application.

**Print Parent Name:** Please print parent's full name as it appears/will appear on the FAFSA or Dream Act Application.

**Parent E-Mail:** Enter the parent e-mail address as it appears/will appear on the FASFA or Dream Act Application.

------------------------------------------------- FOR SCHOOL USE ONLY -------------------------------------------------

**Note: Do NOT submit this student's GPA with his/her SSN if the student has indicated in question #2 that the SSN was issued through the DACA program. DACA SSN's will not be accepted. Please submit this student's GPA via the Non-SSN GPA submission process in WebGrants.**

**HS Grad Date:** Enter the month and year of high school graduation. For example, if the graduation date is June 25, 2015, enter 06-2015.

**SSID:** Enter the Student's 10-digit Statewide Student Identifier Number. If the student does not have an SSID, leave this field blank.

**School Student ID:** Enter the student's school identification number that was assigned by the high school. This field accepts up to 20 digits.